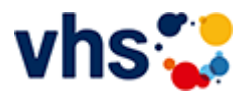

# Kochkurse

Ernährungsbildung ist eine tragende Säule der praktischen Gesundheitsbildung an der Volkshochschule. Es werden Kompetenzen zu Ernährung und Essen vermittelt, welche die Gesundheit und Leistungsfähigkeit fördern.

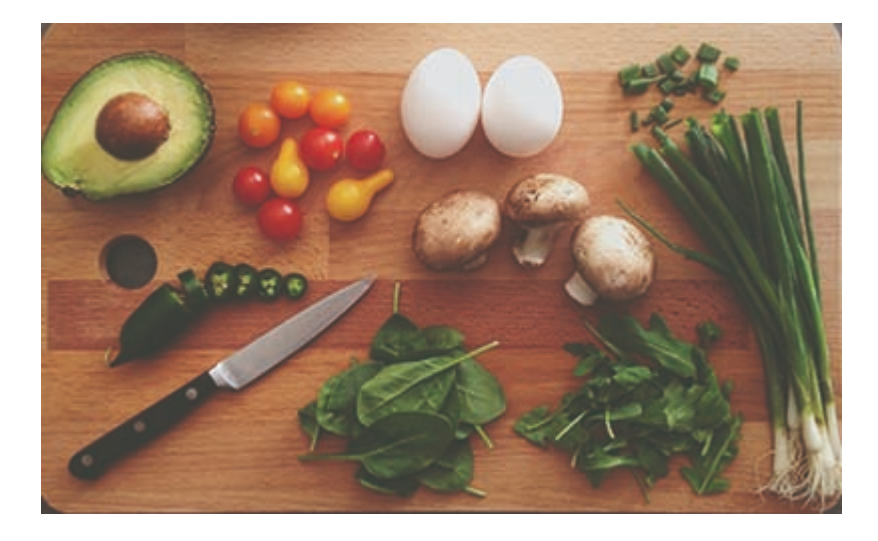

Einsteigerinnen und Einsteiger lernen grundlegende Kochtechniken und Abläufe in der Küche kennen, Fortgeschrittene reisen kulinarisch durch fremde Länder und erfahren nebenbei Wissenswertes über Land und Leute. Außerdem vermitteln die fachkundigen Kursleiterinnen und Kursleiter Kenntnisse zur Lebensmittelkunde und zur gesunden Ernährung. Das Lernen in der Gruppe, der Austausch untereinander und das gemeinsame Essen runden jeden Kochkurs ab.

Teilnehmende werden gebeten Schürze, Geschirrtuch, scharfes Messer, Behälter für Reste sowie Schreibzeug und ein eigene Getränke mit zu bringen.

## [Kursbereiche](https://www.vhs-lu.de/fachbereiche/gesundes-leben/kochkurse?kathaupt=1&kathauptname=Kursbereiche&cHash=b1c90f262ef4b1afc09df146dae18be0) >> [Kultur - Gestalten](https://www.vhs-lu.de/fachbereiche/gesundes-leben/kochkurse?kathaupt=1&katid=27&cHash=bbbf1c7e0e1184733f5922bda500bc5b) >> [Gestalten](https://www.vhs-lu.de/fachbereiche/gesundes-leben/kochkurse?kathaupt=1&katid=484&katname=Gestalten&katvaterid=27&cHash=a1a389b086d4bdc7bf2922793f228ae5) >> Details

# Details zu Kurs 241DA20913 Gemeinsam stricken

#### **Kursnummer 241DA20913**

### **Status**

#### **Titel Gemeinsam stricken**

#### **Info**

Einen Platz zum gemeinsamen Stricken bieten wir Stricker\*innen ab dem Frühjahr an unserer Volkshochschule an: Einmal im Monat besteht an einem Abend die Möglichkeit, sich gegenseitig zu unterstützen und voneinander zu lernen:

Peer-to-peer learning bedeutet Lernen auf gleicher Augenhöhe. Wir möchten mit diesem Format eine gleichberechtigte Lernsituationen schaffen, in der sich Menschen austauschen, ihr Wissen teilen und voneinander lernen.

Voraussetzung: Die Grundlagen des Strickens werden beherrscht, und Sie können eine Strickanleitung verstehen und umsetzen. Auch geeignet für Wiedereinsteiger\*innen.

Um Anmeldung wird gebeten.

### **Veranstaltungsort** vhs, Bürgerhof, Raum 212

**Zeitraum**

Mo. 08.07.2024 - Mo. 08.07.2024

**Dauer** 1 Termin

**Uhrzeit 19:00 - 21:00**

**Unterrichtseinheiten** 2,67 x 45 Minuten

**Maximale Teilnehmerzahl** 12

**Material**

Bitte mitbringen: Das eigene Strickprojekt, Wolle, Nadeln, gegebenenfalls Strick-Gadgets und die Anleitung.

**ME** [Kurstage](https://www.vhs-lu.de/kuferweb/programm/?kathaupt=12&knr=241DA20913) ◆[Anmelden](https://www.vhs-lu.de/fachbereiche/gesundes-leben/kochkurse?kathaupt=5&knradd=241DA20913&schritt=1&cHash=8ddae7836ad7db4f4f7a5cab06518d7c) ■ [In den Warenkorb](https://www.vhs-lu.de/fachbereiche/gesundes-leben/kochkurse?kathaupt=11&katid=484&knr=241DA20913&knradd=241DA20913&kursname=Gemeinsam%20stricken&cHash=f734dbc34023c783016ea7e43d733bae) △ [Empfehlung](mailto:BITTE%20EINTRAGEN?subject=Von%20einem%20Freund%20empfohlen:%20Gemeinsam%20stricken&body=241DA20913%20-%20Gemeinsam%20stricken%0AKursbeginn:%2008.07.2024%20um%2019:00%20Uhr%0AKursort:%20vhs,%20B%C3%BCrgerhof,%20Raum%20212%0A%0AEinen%20Platz%20zum%20gemeinsamen%20Stricken%20bieten%20wir%20Stricker%2Ainnen%20ab%20dem%20Fr%C3%BChjahr%20an%20unserer%20Volkshochschule%20an:%20Einmal%20im%20Monat%20besteht%20an%20einem%20Abend%20die%20M%C3%B6glichkeit,%20sich%20gegenseitig%20zu%20unterst%C3%BCtzen%20und%20voneinander%20zu%20lernen:%0D%0APeer-to-peer%20learning%20bedeutet%20Lernen%20auf%20gleicher%20Augenh%C3%B6he.%20Wir%20m%C3%B6chten%20mit%20diesem%20Format%20eine%20gleichberechtigte%20Lernsituationen%20schaffen,%20in%20der%20sich%20Menschen%20austauschen,%20ihr%20Wissen%20teilen%20und%20voneinander%20lernen.%0D%0A%0D%0AVoraussetzung:%20Die%20Grundlagen%20des%20Strickens%20werden%20beherrscht,%20und%20Sie%20k%C3%B6nnen%20eine%20Strickanleitung%20verstehen%20und%20umsetzen.%20Auch%20geeignet%20f%C3%BCr%20Wiedereinsteiger%2Ainnen.%20%0D%0A%0D%0AUm%20Anmeldung%20wird%20gebeten.%0AWeitere%20Informationen%20zu%20diesem%20Kurs%20finden%20Sie%20unter:%20http://www.vhs-lu.de%2Findex.php%3Fid%3D3802%26kathaupt%3D11%26knr%3D241DA20913%3B)

**K** [Zurück](javascript:history.back();)